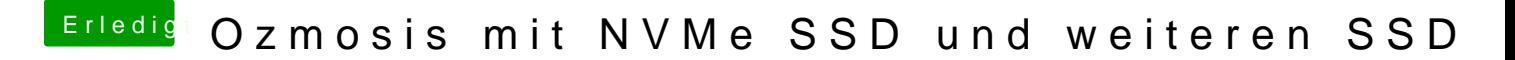

Beitrag von aalbani vom 21. Februar 2018, 14:05

vielen Dank für die Antworten. Also schreibt OZ zu erst auf NVMe. Und wenn ich jetzt die WIN Platte wieder anstecke, bleibt die unangetastet?